# 编号: Z-PKMN-SP860-V1

 $\hbar$  标  $\hbar$  : 80g 书纸 + 单色印刷 + 正反印刷

尺寸: 400 x 290 mm 折后: 100 x 145 mm

# **No Avantree**® **WIRELESS PORTABLE** User Manual**RADIO SPEAKER**Bedienungsanleitung Model: BTSP-860-BLKMode d'emploi Manuale di IstruzioniManual de UsuarioSAVE Scan for FAQ**Support.avantree.com**

# **What's in the box?**

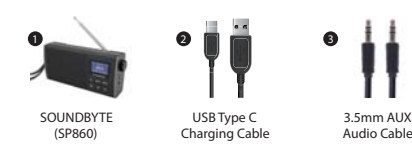

# **Basic Operation**

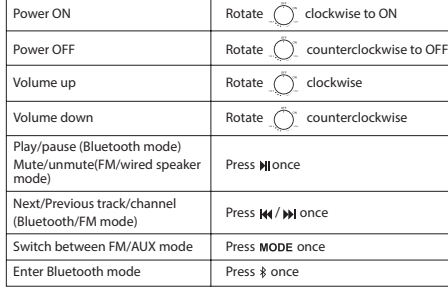

# **Any questions? Please visit: support.avantree.com**

(User Manuals, FAQ, Video Tutorials and more) Email support: support@avantree.com (Response Time: 1 working day) Live chat: www.avantree.com

# **1. Use as FM Radio**

**1.1 Turn on the Soundbyte -**By default it will enter the last mode used. If this is not the FM radio mode press the MODE button once.

# **1.2 Select/search for FM channels**

 **Manually select channel -**Directly input the channel frequency using the number pad, e.g. for FM102.5, press the number sequence 1- 0 - 2 - 5.

**Auto-search for channels - Press WENUG** once, then press **NH** to select "Auto - search", now press  $\frac{MENU}{N}$  again to confirm and start auto-search. It will now search and auto save all available channels. Press the M4 / MH to choose different channels.

# **1.3 Save your favorite channels**

ENDE FR I T

> **Save channels to number pad for quick access -** Find local FM channels as described above, then save any channel for quick access by pressing and holding  $[ \bigcup$ until the screen displays "channel saved". Channels are assigned to the number pad buttons in sequential order 1, 2, 3……15. You can save up to 15 channels.

**Play the saved channels –** Press the corresponding number pad button (for channels 10-15, press 1 followed by 0-5). Or you can press  $\cup$  once, the screen will display "Show saved channels", then press the / to choose the desired channel.

**Delete saved channel –** While playing channel, press and hold [1] until the LCD screen displays "channel deleted". Now the saved channel is deleted from your saved channel list.

**Exit the saved channel list –** From the saved channel list, press [1] and the LCD screen will display "Exit saved list" and return to main menu.

**2. Use as Bluetooth Speaker** Click  $*$  once for Bluetooth mode, then activate Bluetooth on your device (i.e. phone, **Pair and connect** 

tablet, laptop etc.) and search for "Avantree Soundbyte" to pair and connect.

# **To red**

Each time you turn it on, the Soundbyte should automatically reconnect to the last connected device. If not, either click to manually reconnect or select "Avantree Soundbyte" on your device.

#### **Basic Bluetooth operation**

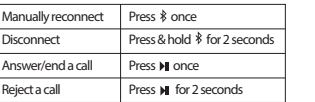

# **3. Use as Wired Speaker**

Turn the Soundbyte on, then plug the AUX 3.5mm audio cable into the (light green) audio port labeled "AUX IN". Now you can use the Soundbyte as a wired speaker.

#### **4. Charging**

Please charge the Soundbyte if you hear the "low battery" voice prompt. You can charge using any standard USB charger with 5V/ 1A output via the Type - C charging cable included.

caste included.<br>The battery icon **in** on the LCD screen will flash while charging and stop once charging is complete. It takes about 3 hours to fully charge the Soundbyte and you can still use it normally while it's charging.(N.B. You can also charge via a computer USB port but the charging time may be longer.)

# **5. Factory Reset**

Factory resetting the Soundbyte will clear all the FM channels saved as well as its Bluetooth pairing history.

To reset, power on the device then press & hold the  $\frac{MPM}{200}$  button for 2 seconds to enter "System Settings". Press  $W$  to select "Factory Reset", then press  $\frac{W_{\text{PWS}}}{W_{\text{ON}}}$  again to confirm.

# **6. MENU Functions**

**FM mode-Press** <sup>NENU</sup><sub>OK</sub> once to enter the settings interface

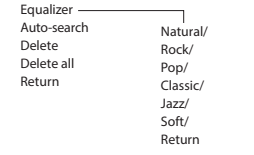

#### **Bluetooth mode – Press very once to enter the settings interface** EN

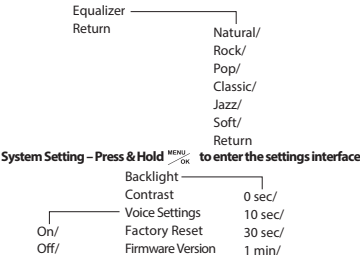

Return

#### **Remarks:**

Return

To exit the settings interface at any time, press  $\mathbf{y}$  to select "Return" then press  $\frac{\mathbf{w}_{\text{FNO}}}{\mathbf{y}_{\text{GK}}}$ .

2 min/ 5 min/10 min/return

# **Specifications:**

BT Version: 5.0 Operating range: 30ft/10m Operating time: 15hrs Charging voltage: 5V /1A Battery: 18650 lithium rechargeable 2200mAh battery Supported profiles: A2DP, AVRCP, HFP Frequency range: 160Hz - 20KHz FM frequency range: 87MHz - 108MHz Driver size: 40mm Product size: 156.2 x 71 x 37.5mmNet weight: 265g

# **1. Benutzen als FM Radio**

**1. Soundbyte einschalten -**Der zuletzt verwendete Modus wird automatisch aktiviert. Wenn dies nicht der FM - Radiomodus ist, drücken Sie einmal die MODE t- Taste.

# **1.2 Auswahl/Suche der FM Sender**

 **Sender manuell auswählen -**Geben Sie die Kanalfrequenz direkt über den Nummernblock ein, z.b drücken Sie für FM102.5 die Nummernfolge 1- 0 - 2 - 5.

**Automatische Suche nach Sendern -** Drücken Sie einmal Tox und dann um die "Auto-Suche" auszuwählen. Drücken Sie nun erneut , um die automatische Suche zu bestätigen und zu starten. Es werden nun alle verfügbaren Kanäle gesucht und automatisch gespeichert. Drücken Sie die Taste KK / M, um verschiedene Sender auszuwählen.

#### **1.3 Sender speichern**

**Speichern von Sendern auf dem Nummernblock für den schnellen Zugriff -**  Suchen Sie wie oben beschrieben nach lokalen FM-Sendern und speichern Sie dann jeden Kanal für den schnellen Zugriff, indem Sie [1] gedrückt halten, bis auf dem Bildschirm "Channel saved" angezeigt wird. Die Sender werden den Zifferntasten in der Reihenfolge 1, 2, 3 …… 15 zugewiesen. Sie können bis zu 15 Kanäle speichern.

**Gespeicherte Sender abspielen –** PDrücken Sie die entsprechende Zifferntaste (für die Kanäle 10-15 drücken Sie 1 gefolgt von 0-5). Oder Sie können [1] einmal drücken. Auf dem Bildschirm wird "Show saved channels" angezeigt. Drücken Sie dann 144 / , um den gewünschten Sender auszuwählen.

**GespeicherteSender löschen –** Halten Sie während der Wiedergabe des Senders gedrückt, bis auf dem LCD - Bildschirm "Channel deleted" angezeigt wird. Jetzt wird der gespeicherte Kanal aus Ihrer Liste der gespeicherten Kanäle gelöscht.

**Verlassen der gespeicherten Senderliste –** Drücken Sie in der Liste der gespeicherten Sender [1] und auf dem LCD - Bildschirm wird "Exit saved list" angezeigt und Sie werden zum Hauptmenü zurückgehen.

# **2. Als Bluetoothlautsprecher Koppeln und verbinden**

Klicken Sie einmal für den Bluetooth-Modus, aktivieren Sie dann Bluetooth auf Ihrem Gerät (z. B. Telefon, Tablet, Laptop usw.) und suchen Sie nach "Avantree Soundbyte" zum Koppeln und Verbinden.

#### **Zum erneuten Verbinden**

EBei jedem Einschalten sollte sich das Soundbyte automatisch wieder mit dem zuletzt angeschlossenen Gerät verbinden. Wenn nicht, klicken Sie entweder  $k$ , um die Verbindung manuell wiederherzustellen, oder wählen Sie "Avantree Soundbyte" auf Ihrem Gerät aus.

# **Bluetoothbedienung**

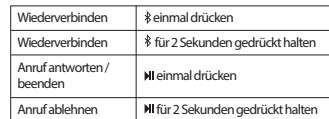

# **3. Als Kabelgebundener-Lautsprecher**

Schalten Sie das Soundbyte ein und stecken Sie das AUX 3,5 - mm - Audiokabel in den (hellgrünen) Audioanschluss mit der Bezeichnung "AUX IN" ein. Jetzt können Sie den Soundbyte als kabelgebundenen Lautsprecher verwenden.

# **4. Aufladen**

Bitte laden Sie das Soundbyte auf, wenn Sie die Sprachaufforderung "low Battery" hören. Sie können es mit jedem Standard-USB-Ladegerät mit 5 V / 1A - Ausgang über das mitgelieferte Ladekabel Typ C aufladen.

Das Akkusymbol auf dem LCD - Bildschirm blinkt während des Ladevorgangs und stoppt nach Abschluss des Ladevorgangs.

Das vollständige Aufladen des Soundbytes dauert ca. 3 Stunden. Sie können es während des Ladevorgangs weiterhin normal verwenden. (NB. Sie können auch über

einen Computer-USB-Anschluss aufladen, die Ladezeit kann jedoch länger sein.)

# **5. Rücksetzen**

DurchsRücksetzen des Soundbytes auf die Werkseinstellungen werden alle gespeicherten FM-Kanäle sowie der Bluetooth-Kopplungsverlauf gelöscht.

Schalten Sie das Gerät zum Rücksetzen ein und halten Sie die Taste "er 2 Sekunden lang gedrückt, um die "Systemeinstellungen" aufzurufen. Drücken Sie W. um "Factory Reset" auszuwählen, und drücken Sie dann zur Bestätigung erneut .

# **6. MENU Functions**

DE

# **FM-Modus - Drücken Sie einmal "** um die Einstellungsoberfläche aufzurufen

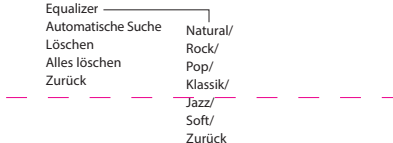

#### **Bluetooth-Modus - Drücken Sie einmal , um die Einstellungsoberfläche aufzurufen**

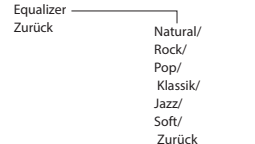

# **Systemeinstellung - Halten Sie gedrückt, um die Einstellungsoberfläche**

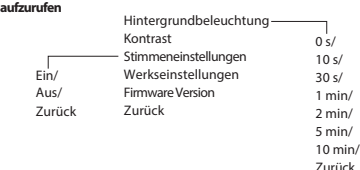

# **Bemerkungen:**

Um die Einstellungsoberfläche jederzeit zu verlassen, drücken Sie  $\mathbf{y}$ , um "Retum" auszuwählen, und drücken Sie dann

# FR

# **1. Utilisation Radio FM**

**1.1 Allumez le Soundbyte -**Par défaut, il entrera dans le dernier mode utilisé. S'il ne passe pas en mode radio FM, appuyez une fois sur le bouton MODE.

# **1.2 Sélection/recherche des canaux FM**

 **Sélectionner manuellement une station -**Entrez directement la fréquence du canal à l'aide du pavé numérique, ex. FM102.5, appuyez sur la séquence de chiffres  $1 - 0 - 2 - 5$ 

Auto-recherche des canaux - Appuyez une fois sur Mexicon puis appuyez sur M poursélectionner "Auto-search", appuyez à nouveau sur MENU pour confirmer et lancer la recherche automatique. La recherche démarre et enregistre automatiquement toutes les stations disponibles. Appuyez sur KK / DH pour choisir les différentes stations.

# **1.3 Sauvegarde de vos stations favorites**

**Enregistrer les stations sur le pavé numérique pour un accès rapide -** Recherchez les stations FM locales comme décrit ci-dessus, puis enregistrez - les pour un accès rapide en appuyant longuement sur  $\bigcup$  jusqu'à ce que l'écran affiche "channelsaved". Les stations sont attribuées aux touches du pavé numérique dans un ordre séquentiel 1, 2, 3……15. Vous pouvez enregistrer jusqu'à 15 stations.

**Utiliser les stations sauvegardées –** Appuyez sur le bouton du pavé numérique correspondant (pour les canaux 10-15, appuyez sur 1 puis sur 0-5). Ou appuyez sur 1 fois, l'écran affichera "Show savedchannels", puis appuyez sur / pour choisir la station souhaitée.

**Effacer les stations mémorisées –** Pendant la lecture de la station, maintenez enfoncé  $\Box$  jusqu'à ce que l'écran LCD affiche "channeldeleted". Maintenant. la station est supprimée de votre liste de stations enregistrées.

**Quitter la liste des stations enregistrées –** Dans la liste des stations enregistrées, appuyez sur  $\Box$  et l'écran LCD affichera "Exit savedlist" et retournera au menu principal.

# **2. Utilisation enceinte Bluetooth**

# **Appairage et connexion**

Cliquez sur  $\frac{1}{2}$  1 fois pour passer en mode Bluetooth, puis activez Bluetooth sur votre appareil (téléphone, tablette, ordinateur portable, etc.) et recherchez «Avantree Soundbyte» pour coupler et connecter l'enceinte.

# **Reconnexion**

Chaque fois que vous l'allumez, le Soundbyte devrait se reconnecter automatiquement au dernier appareil connecté. Sinon, cliquez sur \$ pour opérer une reconnexion manuelle ou sélectionnez "AvantreeSoundbyte" sur votre équipement.

# **Opérations Bluetooth de base**

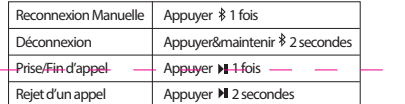

# **3. Utilisation enceinte filaire**

Allumez le Soundbyte, puis branchez le câble audio AUX 3,5 mm dans le port audio (vert clair) étiqueté «AUX IN». Vous pouvez maintenant utiliser le Soundbyte comme haut-parleur filaire.

# **4. Recharge**

Veuillez charger le Soundbyte si vous entendez la vocalise"lowbattery". Vous pouvez le recharger à l'aide de n'importe quel chargeur USB standard avec une sortie 5V / 1A via le câble de charge de type C inclus.

L'icône batterie du LCD clignotera durant la chargeet arrêtera de clignoter une fois le chargement terminé.Il faut environ 3 heures pour charger complètement le Soundbyte et vous pouvez toujours l'utiliser normalement pendant le chargement. (Note : Vous pouvez également le recharger via le port USB d'un ordinateur mais le temps de chargement peut être plus long.)

# **5. Réinitialisation (reset)**

La réinitialisation d'usine du Soundbyte effacera toutes les stations FM enregistrées ainsi que son historique d'appariement Bluetooth.

Pour le réinitialiser, allumez le Soundbyte puis appuyez et maintenez le bouton pendant 2 secondes pour entrer dans"System Settings". Appuyer pour sélectionner "Factory Reset", puis appuyer maxie pour confirmer à nouveau.

# **6. Fonctions du MENU**

# Mode FM-Appuyer <sup>MENU</sup> une fois pour entrer dans les réglages

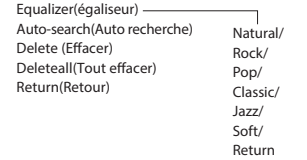

# Mode Bluetooth-Appuyer <sup>MENU</sup><sub>OK</sub> une fois pour entrer dans les réglages Equalizer(égaliseur) Return(Retour) Rock/Pop/ Classic/Jazz/Soft/

# **Réglages système –Appuyer&Maintenir pour entrer dans les réglages**

Return

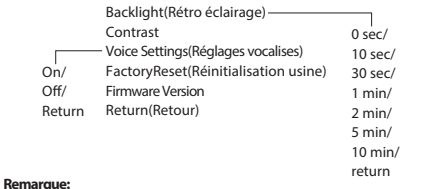

Pour quitter l'interface des paramètres à tout moment, appuyez sur  $\mathcal W$  pour sélectionner "Return" puis appuyer sur "

# **1. Usare come Radio FM**

**1.1 Attivare Soundbyte -**Per impostazione predefinita si accenderà nell'ultima modalità utilizzata. Se questa non è la modalità radio FM premere una volta il pulsante MODE per selezionarla.

# **1.2 Selezionare/cercare i canali FM**

 **Selezionare manualmente il canale -**Inserire direttamente la frequenza del canale utilizzando il tastierino numerico, ad esempio per FM102.5, premere la sequenza numerica 1- 0 - 2 - 5.

**Ricerca automatica dei canali - Premi mexus** una volta, quindi premi M per selezionare "Ricerca automatica", ora premi di nuovo """, per confermare e avviare la ricerca automatica. Ora cercherà e salverà automaticamente tutti i canali disponibili. Premere il tasto  $\overline{\mathsf{H}}$ / $\overline{\mathsf{H}}$  per scegliere canali diversi.

 $\frac{1}{2} \left( \frac{1}{2} \right) \left( \frac{1}{2} \right) \left( \frac$ **1.3 Salvare i canali preferiti Salva i canali nel tastierino numerico per un accesso rapido -** Trova i canali FM locali come descritto sopra, quindi salva qualsiasi canale per un accesso rapido in futuro, premendo e tenendo premuto [1] fino a quando lo schermo non visualizza "canale salvato". I canali vengono assegnati ai pulsanti del tastierino numerico in ordine sequenziale 1, 2, 3...... 15. È possibile salvare fino a 15 canali.

**Riprodurreicanalisalvati –** Premereilpulsante del tastierinonumericocorrispondente (per i canali10-15,premere1seguitoda0-5).Oppureèpossibilepremereunavolta , loschermovisualizzerà"Mostracanalisalvati",quindipremereil / perscegliereilcanaledesiderato.

**Elimina canale salvato** – durante la riproduzione del canale, tieni premuto [1] fino a quando sullo schermo LCD non viene visualizzato "canale eliminato". Ora il canale salvato viene eliminato dall'elenco dei canali salvati.

**Uscire dall'elenco dei canali salvati –** Dall'elenco dei canali salvati, premere  $[ \bigcup \limits_{n=1}^{\infty}$  e sullo schermo LCD verrà visualizzato "Esci dall'elenco salvato" e tornare al menu principale.

# **2. Uso come Altoparlante Bluetooth**

#### **Associare e collegare**

Fai clic una volta su  $\hat{\mathcal{E}}$  per la modalità Bluetooth, quindi attiva Il Bluetooth sul tuo dispositivo (ad es. telefono, tablet, laptop, ecc.) e cerca "AvantreeSoundbyte" per accoppiarlo e connetterti.

Ogni volta che lo si accende, il Soundbyte dovrebbe riconnettersi automaticamente all'ultimo dispositivo collegato. In caso contrario, fareclic per riconnettersi manualmente o selezionare "AvantreeSoundbyte" sul dispositivo.

#### **Operazioni Bluetooth di base**

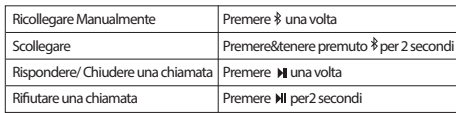

# **3. Uso come Altoparlante cablato**

AccendereSoundbyte,quindicollegareilcavoaudioAUX3.5mmallaportaaudio (verdechiaro) con

l'etichetta"AUXIN". OraèpossibileutilizzareilSoundbytecomealtoparlantecablato.

# **4. Carica**

Si prega di caricare il Soundbyte se si sente il prompt vocale "batteria scarica". È possibile caricare utilizzando qualsiasi caricabatterie USB standard con uscita 5V/1A tramite il cavo di ricarica Type-C incluso. L'icona della batteria il sullo schermo LCD lampeggia durante la ricarica e si arresta una volta completata la ricarica. Ci vogliono circa 3 ore per caricare completamente il Soundbyte e si può ancora utilizzare normalmente mentre è in carica. (N.B. È inoltre possibile caricare tramite una porta USB del computer, ma il tempo di ricarica potrebbe essere più lungo.)

# **5. Reset alle impostazioni di fabbrica**

La reimpostazione di fabbrica del Soundbyte cancellerà tutti i canali FM salvati e la sua cronologia di associazione Bluetooth. Per ripristinarlo, accendere il dispositivo, quindi premere  $\mathbf{M}$  e tenere premuto il pulsante  $\mathbf{M}$  per 2 secondi per immettere "Impostazioni di sistema". Premere per selezionare "Ripristino fabbrica", quindi premere nuovamente "" per confermare.

# **6. Funzioni del MENU**

Rito

IT

**Modalità FM– Premere una volta per accedere all'interfaccia delle impostazioni** Equalizzatore

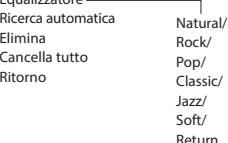

#### **Modalità Bluetooth – Premere UNA volta**  $\frac{MENU}{N}$  **per accedere all'interfaccia delle impostazioni**

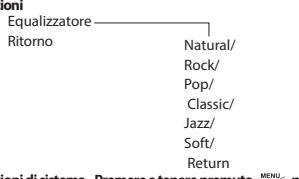

#### **Impostazioni di sistema –Premere e tenere premuto «REXVIIII, per accedere all'interfaccia delle impostazioni**

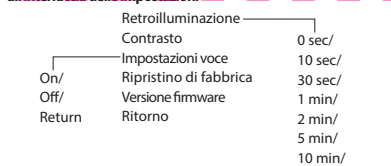

# **Osservazioni:**

Per uscire dall'interfaccia delle impostazioni in qualsiasi momento, premere >> per selezionare "Invio", quindi premere ".......

return

# **1. Uso como Radio FM**

**1.1 Encienda el Soundbyte -**Por defecto entrará en el último modo utilizado. Si no es el modo de radio FM, pulse el botón MODO una vez.

# **1.2 Seleccione/busque canales FM**

**Seleccione manualmente el canal -**Introduzca directamente la frecuencia del canal utilizando el teclado numérico, por ejemplo, para FM102.5, presione la secuencia numérica 1 - 0 - 2 - 5

Búsqueda automática de canales - Pulse **MENU** una vez, luego pulse M para seleccionar "Búsqueda automática", ahora pulse MENY otra vez para confirmar e iniciar la búsqueda automática. Ahora buscará y guardará automáticamente todos los canales disponibles. Pulse  $\overline{\mathsf{H}}$  / $\overline{\mathsf{H}}$  para elegir diferentes canales.

#### **1.3 Guarde sus canales favoritos**

**Guarde canales en el teclado numérico para un acceso rápido -** Encuentre canales FM locales como se describió anteriormente, luego guarde cualquier canal para un acceso rápido presionando y manteniendo presionado  $\cup$ l hasta que la pantalla muestre "canal guardado". Los canales se asignan a los botones de teclado numérico en orden secuencial 1, 2, 3...... 15. Puede guardar hasta 15 canales.

**Reproduzca los canales guardados –** Pulse el botón de teclado numérico correspondiente (para los canales 10-15, pulse 1 seguido de 0-5). O puede pulsar una vez, la pantalla mostrará "Mostrar canales guardados", a continuación, pulse el / para elegir el canal deseado.

**Elimine un canal guardado –** PMientras reproduce el canal, mantenga pulsado hasta que la pantalla LCD muestre "canal eliminado". Ahora el canal guardado se elimina de la lista de canales guardados.

**Salga de la lista de canales guardados –** En la lista de canales guardados, pulse y la pantalla LCD mostrará "Salir de la lista guardada" y volverá al menú principal.

# **2. Uso como altavoz Bluetooth**

# **Empareje y conecte**

Haga clic en  $*$  una vez para modo Bluetooth, luego active Bluetooth en su dispositivo (es decir, teléfono, tableta, ordenador portátil, etc.) y busque "Avantree Soundbyte" para emparejar y conectar.

# **Volver a conectar**

Cada vez que lo encienda, El Soundbyte debería volver a conectarse automáticamente al último dispositivo conectado. Si no es así, haga clic en \$ para volver a conectar manualmente o seleccione "AvantreeSoundbyte" en su dispositivo.

# **Opérations Bluetooth de base**

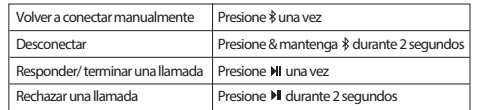

# **3. Uso como altavoz con cable**

Encienda el Soundbyte y, a continuación, conecte el cable de audio AUX 3.5mm al puerto de audio (verde claro) etiquetado como "AUX IN". Ahora puede utilizar el Soundbyte como un altavoz con cable.

# **4. Carga**

Cargue el Soundbyte si escucha el mensaje de voz "batería baja". Puede cargar con cualquier cargador USB estándar con salida 5V /1A a través del cable de carga Tipo - C incluido.

............<br>El icono de la batería el en la pantalla LCD parpadeará durante la carga y se detendrá una vez completada la carga.

Se tarda aproximadamente 3 horas en cargar completamente el Soundbyte y todavía se puede utilizar normalmente mientras se está cargando. (N.B. También puede cargar a través de un puerto USB del ordenador, pero el tiempo de carga puede ser más largo.)

# **5. Restablecimiento de fábrica**

El restablecimiento de fábrica del Soundbyte borrará todos los canales FM guardados, así como su historial de emparejamiento Bluetooth.

Para reiniciar, encienda el dispositivo y, a continuación, mantenga pulsado el botón durante 2 segundos para introducir "Configuración del sistema". Pulse

para seleccionar "Restablecimiento de fábrica" y, a continuación, pulse "", de nuevo para confirmar.

# **6. Funciones MENU**

Ecualiz Volver

ES

# **Modo FM– Pulse una vez para entrar en la interfaz de configuración**

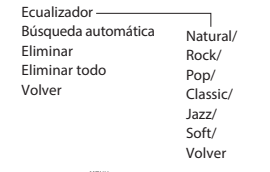

# **Modo Bluetooth– Pulse una vez para entrar en la interfaz de configuración**

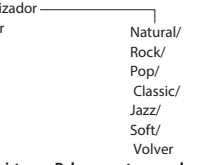

#### Configuración del sistema –Pulse y mantenga pulsado <sup>MEN</sup><sub>ik</sub> para entrar en la **interfaz de configuración**

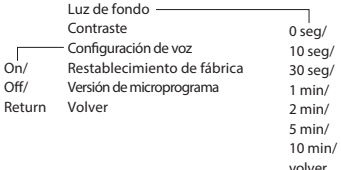

#### **Observaciones:**

Dispose of the packaging and this product in accordance with the latest provisions.

Para salir de la interfaz de configuración en cualquier momento, pulse DI para seleccionar "Volver" y, a continuación, pulse "

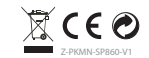

# 编号: Z-PKMN-W-V0

# 材质: 80g书纸 + 四色印刷 + 正反印刷

尺寸: 300 x 360 mm 折后: 75 x 120 mm

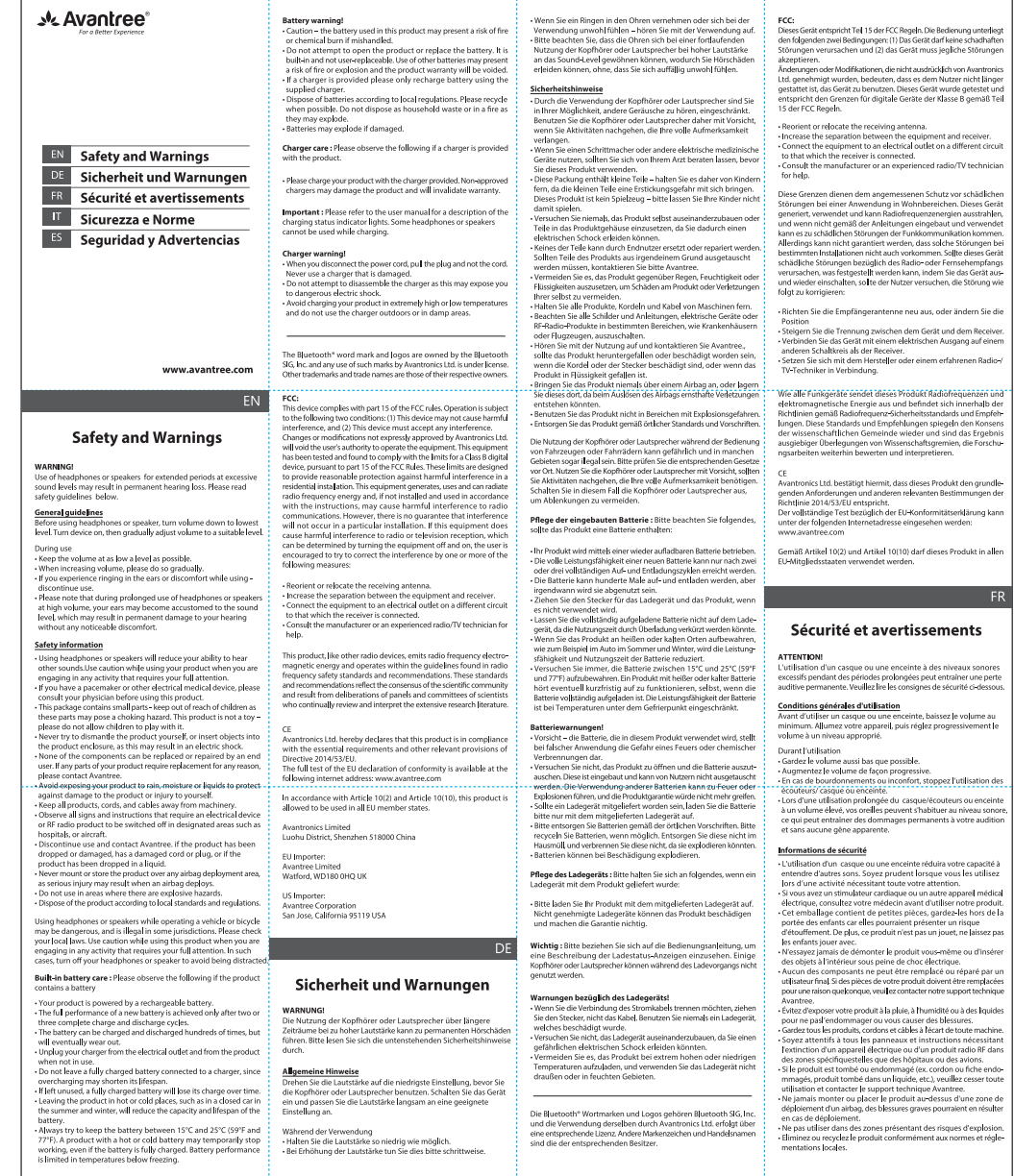

conduisant un véhicule ou u Utiliser des écouteurs ou en Utiliser des écouteurs ou enceinte en conduisant un véhicule ou un<br>vélo peut être dangereux et llégal dans certaines juridictions.<br>Avant toute utilisation, veuillez vérifier vos lois locales. Soyez prudent<br>lorsque vous tri Sicurezza e Norme **ATTENZIONEI** A LLENZIONEI<br>L'utilizza di cuffia e alterazionti necondadi lunghi a valume alte Entretien de la batterie intégrée : si votre produit contient une<br>batterie, suivez les instructions ci-dessous. possono comp<br>la norma sotto .<br>Moteo produit est alimenté par une batterie rechargeable Norme General - Vote produit est almenté par une batterie rechargeable.<br>
- Les performances optimiles d'une nouvelle batterie re sont atteintes<br>
- Les performances optimiles d'une nouvelle batterie re sont atteintes<br>
- La batterie peut Norme denerali<br>Prima di utilizzare cuffie o altoparlanti, abbassate il volume al minimo<br>Accendete il dispositivo e poi regolate il volume al live lo desiderato. - a charge avec le temps.<br>
Sa charge avec le temps.<br>
- Le fait de laisser le produit dans des endroits chauds ou froidster.<br>
- Le fait de laisser le produit dans des endroits chauds ou froidster.<br>
on ture fermée en été hiv Essayez autant que possible<br>25 ° C (59 ° F et 77 ° F). Un i  $\omega$  =  $\cup$  1.59 °  $\in$  et  $\pi$  ° F). Un produit avec une batterie chaude ou froide peut cesser temporairement de fonctionner, même si la batterie est complètement chargée. Les performances de la batterie sont limitées à Points d'attention concernant la batterie l<br/> $\label{eq:R1} \textbf{P}_\text{O}\textbf{int}=\textbf{P}_\text{O}\textbf{int}=\textbf{P}_\text{O}\textbf{int}=\textbf{P}_\text{O}\textbf{int}=\textbf{P}_\text{O}\textbf{int}=\textbf{P}_\text{O}\textbf{int}=\textbf{P}_\text{O}\textbf{int}=\textbf{P}_\text{O}\textbf{int}=\textbf{P}_\text{O}\textbf{int}=\textbf{P}_\text{O}\textbf{int}=\textbf{$ non province a moment is province or a co alettrici " s'un chargeur est fourni avec vorre produit, veuillez recharger la<br>batterie uniquement à l'aide de celui-ci.<br>- Jetez ou recyclez les piles conformément aux réglementations<br>- Jetez ou recyclez les piles conformément aux r **Entretien du chargeur** : si votre produit contient un chargeur, suivez<br>les instructions et desses - Veuillez recharger votre produit à l'aide du chargeur fourni. D'autre es recomger voue procent à passe du crime<br>iatibles ou non certifiés nourraient l'endon sa garantie. -<br>Important : BVeuillez vous reporter au manuel d'utilisation pour<br>obtenir une description des voyants d'état de charge. Certains<br>écouteurs / casques ou enceinte ne peuvent pas être utilisés pendant<br>leurrecharge. **Points d'attention concernant le chargeur!** Points d'attention concernant le chargeur!<br>• Lorsque vous débranchez le cordon d'alimentation, tiez sur la fiche<br>• et non sur le cordon. N'utilisez jamais un chargeur endommagé.<br>• N'essayez pas de démonter le chargeur, vou exposer a un circo eneccrique dangereux.<br>- Évitez de charger votre produit à des températures extrêmement<br>élevées ou basses et n'utilisez pas le chargeur à l'extérieur ou dans<br>des zones humides. La marque et les logos Bluetooth® sont la propriété de Bluetooth SIG,<br>Inc. et toute utilisation de ces marques par Avantronics Ltd. est soumis outercontrisont la propriété de Bluetooth SK .<br>The et toute utilisation de ces marques par Avantronics Ltd. est soumi<br>à lecence. Les autres marques et noms commerciaux appartiennen<br>à leurs propriétaires respectifs. a PEIR proprietors responses<br>a FCC comparison de la partie 15 des règles de la FCC. Son contrat la partie 15 des règles de la FCC. Son<br>due dont les causer d'auterbreux conditions suivante. (1) Cet apparell<br>due dont les cau Cauterin Batteriid<br>III cartesi unitariste in questo prodotto possono rapposentae un interior unitariste in cartesi orientation<br>I quies o mai utilizzate. In possibilita de la maissimale de la maissimale de la maissimale de Cautela Batteriel sumanos.<br>- Réorientez ou déplacez l'antenne de réception.<br>- Augmentez la distance entre l'équipement et le récepteur.<br>- Branchez le pignement su rue prise d'un circuit différent de celui<br>- avaugel le récepteur est connecté - Caricate il prodotto con il carica batterie in dotazione.Carica batteri À l'instar d'autres appareils radio, ce produit émet de l'épergi garanzia.  $\label{prop:main} \begin{minipage}[t]{0.00\textwidth} \begin{minipage}[t]{0.00\textwidth} \begin{minipage}[t]{0.00\textwidth} \begin{minipage}[t]{0.00\textwidth} \begin{minipage}[t]{0.00\textwidth} \begin{minipage}[t]{0.00\textwidth} \begin{minipage}[t]{0.00\textwidth} \begin{minipage}[t]{0.00\textwidth} \begin{minipage}[t]{0.00\textwidth} \begin{minipage}[t]{0.00\textwidth} \begin{minipage}[t]{0.00\textwidth} \begin{minipage}[t]{0.00\textwidth} \begin{minipage}[t]{$ Importante : Fate riferimento al manuale per la descrizione dello<br>stato della ricarica e le sue luci. Alcune cuffie o altoparlanti non<br>possono essere utilizzate mentre si caricano. Cautela carica batterie!<br>- Quando disconnettete il carica batterie, togliete la presa dal muro<br>- e non lo spinotto dalle cuffie prima. MAI utilizzare un carica batterie<br>e Iuuru Synony – ume seconde al<br>danneggiato.<br>- Non provate a smontare il carica batterie, può portare a scosse<br>- elettriche pericolose.<br>- Non usate il carica batterie in ambienti troppo freddi, caldi e/o umidi. ue<br>Avantronics Ltd. déclare par la présente que ce produit est conforme Conformément à l'article 10 (2) et à l'article 10 (10), ce produit<br>autorisé à être utilisé dans tous les États membres de l'UE.

Durante l'utilizzo<br>• Tenete il volume il più basso possibile.<br>• Cunandi o balzzer, faite lo in maniera graduale.<br>• Quandi o balzate, faite lo in maniera graduale.<br>• a sentite del fastidi, come del fischi nelle orecchie, to - Orientate l'antenna ricevente in modo diverso o spostatela.<br>- Aumentate la distanza tra il dispositivo e il ricevitore.<br>- Colegate il dispositivo ad una presa diversa da quella del ricevitore<br>- Consultate un tecnico espe rate attenzione durante i uso proiungato delle cume ad alto volume<br>ci si può abituare e non sentire fastidio mentre il volume alto pui<br>danneggiare il vostro udito in maniera permanente. diamengianal visoria undiamena permanente.<br>
L'uno della Caffe alle college la contra della di esteria altri<br>
L'uno della Caffe alle college la contra della Caffe alle contra del contra del caffe alle contra del caffe a<br>
L' Questo prodotto, come altri a radio frequenza, emette onde elettro<br>magnetiche e opera secondo gli standard di sicurezza previsti dalle<br>norme in materia. Questi standard di sono promulgati da comunità<br>scientifiche e sono i producto stesso, si puo essere soggetti a scosse elettriche.<br>• Nessuno del component può essere sostituito o riparato da chi n<br>· fa uso. Se necessitate di una riparazione o di una sostituzioni In accordo con l'articolo 10(2) e l'articolo 10(10), questo prodotto è<br>Lautorizzato all'uso pegli stati membri dell'EU. fa uso. Se recessitate di una fragmazione o di una sostituzione conditate di una fragmazione conditate di una fragmazione di una conditate di una conditate di una conditate di una conditate di una conditate di una condita di un airoag, puo portare au mortum sen se ramosy vovesse.<br>- Mon usare in aree dove vigoro norme anti esplosione.<br>- Non usare in aree dove vigoro norme anti esplosione.<br>- Quando dovete buttare il prodotto fatelo in rispett ADVERTENCE L'utilizzo di cuffie o altoparlanti mentre siete alla guida di un veicolo<br>una bicicletta quò essere pericoloso o illegale sotto alcune leggi L'utuzzo di cume o altopantanti mentre siete alla guida di un vecolo cume bicidetta può essere pericoloso o illegale sotto alcune leggi.<br>Informatevi sulle leggi localL'uso delle cuffie o altoparlanti riduce la<br>possibilità Cura della batteria interna : Si raccomanda di seguire i consigli sot<br>per la miglior cura delle batterie interne -Il vostro prodotto è alimentato da una batteria ricaricabile. - Il vostro prodotto è alimentato da una batteria ricancabile.<br>- Le prestazioni massime sono raggiunte dopo circa tre cic|i di carica<br>- completa e scarica completa.<br>- La batteria può essere ricaricata e scaricata centinala - La batteria può essere ricariata e carictata centinaia di volte ma è soppetti a dum certo consumo, e carictata centinaia di volte in consumeri di un certo consumo del presso que del presso del consumeri di un certo cons

Cura del carica batterie : Seguite le indicazioni sotto de il carica<br>batterie vi è fornito nella confezione.

uati notrebbero danneggiare il prodotto e far scadere l

Il marchio Bluetooth" e il logo sono di proprietà della Bluetooth SIG Inc. e l'uso di taji marchi da parte di Avantronics Ltd. È regolamentato<br>da licenze d'uso. Altri marchi registratisono di proprietà delle aziende

.<br>Si se deia sin usar una bateria completamente carnada  ${\sf PCC}$  de control de la control de la control de la control de la control de la control de la control de la control de control de la control de la control de la control de la control de la control de la control de la con - Si se deja sin usar, una bateria completamente cargada perderá su<br>Carga con el tiempo.<br>- Déjar el producto en lugares fríos o calientes, como en un coche cerrado en verano e invierno, reducirá la capacidad y la vida úti nte siempre mantener la bateria entre 15 °C y 25 °C (59 °F y 77 °F)<br>producto con una batería callente o fria puede dejar de funciona<br>jporalmente, incluso si la bateria está completamente cargada<br>prolimiento de la batería e

:Advertencia de baterial dale interferenze dannose nelle installazioni residenziali. Il dispositivo genera, usa e può imposita e se especializa e se e può impositano e il especializa e se e può utilizzato rispostano de la istruzioni, può causare nuvertentia ue patenta:<br>. Pracaución "la hataría utilizada en este nroducto nuede nresent - Precaución – la bateria utilizada en este producto pueue present<br>un riesgo de incendio o quemaduras químicas si se maneja mal.<br>- No intente abrir el producto ni sustituir la bateria. Es una bateria<br>incorporada y no es re

incorporada y no es reemplatable por el usuaro. El uno de otras<br>baterias puede presentar un riesgo de incendio o explosión y la proporción de producto será antuals del producto será antuals.<br>Sa el coronocide un metapador,

Cuidado del cargador : Por favor, tenga en cuenta lo siguiente si<br>un cargador se le proporciona con el producto.

- Por favor cargue su producto con el cargador proporcionado. Los cargadores no aprobados pueden dañar el producto e invalidará ue<br>Avantronics Ltd. Qui dichiara che il prodotto è conforme alle regoli<br>amentazioni della direttiva 2014/53/EU in materia.<br>Il testo completo della dichiarazione EU è disponibile al seguente

Importante : Por favor, consulte el manual del usuario para obtene<br>una descripción de las luces indicadoras del estado de carga. Alguno:<br>aurículares o altavoz no se pueden usar mientras se cargan.

 $\begin{minipage}[t]{0.9\textwidth} \begin{tabular}{l} \textbf{Adovitation} \textbf{is} & \textbf{Cardov} & \textbf{Cov} \\ \textbf{Cov} & \textbf{Cov} & \textbf{Cov} \\ \textbf{Cov} & \textbf{Cov} & \textbf{Cov} \\ \textbf{Cov} & \textbf{Cov} & \textbf{Cov} \\ \textbf{Cov} & \textbf{Cov} & \textbf{Cov} \\ \textbf{Cov} & \textbf{Cov} & \textbf{Cov} \\ \textbf{Cov} & \textbf{Cov} & \textbf{Cov} \\ \textbf{Cov} & \textbf{Cov} & \textbf{C$ 

- Reoriente o traslade la antena receptora.<br>- Aumente la separación entre el equipo y el receptor.<br>- «Conecte el equipo a una toma eléctrica en un circuito diferente»<br>- que está conectado el receptor.<br>- Consulte al fabrica

.<br>Este producto, al igual que otros dispositivos de radio, emite energí

 $\begin{tabular}{l} \textsc{user} protocol, and quale que root of objects of radio, emile in ergs\\ \textsc{else} detection, and quale are connected by several quarks (in order to be a particular) of the nontrivial, and a nontrivial, or a real of the quarks (in order to be a natural of the quarks (in order to be a natural) of the quarks (in order to be a real) of the quarks (in order to be a linearly independent in the term is the natural of the term of the quarks (in order to be a linearly). \end{tabular}$ 

--<br>Por la presente, Avantronics Ltd. declara que este producto cumple<br>con los requisitos esenciales y otras disposiciones pertinentes de la

con Korresponso<br>La prueba completa de la declaración de conformidad de la UE está<br>disponible en la siguiente dirección de Internet: www.avantree.con

**Sequridad v Advertencias** 

La marca denominativa Bluetooth®y los logotipos son propiedad<br>de Bluetooth SIG, Inc. y cualquier uso de dichas marcas por parte de<br>Avantronics Ltd, se encuentra bajo licencià. Otras marcas comerciales<br>y nombres comerciales **¡ADVERTENCIA!**<br>El uso de auriculares o altavoz durante periodos prolongados con<br>niveles de sonido excesivos puede ocasionar una pérdida auditiva<br>permanente. Por favor lea las pautas de seguridad a continuación **FCC** dispositivo cumple con la parte 15 de las normas de la FCC El Estados<br>la parte 15 de las normas de la FCC El Estados<br>la método con la sujuelo a las descondadores siguientes (1) (Estedos<br>la método del estação a la de

# Pautas generales<br>Antes de usar los auriculares o el altavoz, baje el volumen al nivel

más bajo. Encienda el dispositivo, ajuste el volumen gradualm<br>hasta un nivel adecuado.

insurain retra comonomica<br>Durante el uso<br>- Cuando suba el volumentan bajo como sea posible.<br>- Cuando suba el volumen, por favor hágalo gradualmente.<br>- Si esperimenta un zumidido en los iolso a moleitias mientras usa<br>- Por

Información de seguridad

# **Moreover that designations are constant of the constant of the constant of the constant of the constant of the constant of the constant of the constant of the product of the product of the product of the constant of the**

optots erraciatus com producto, ya que esto puede os assinar<br>
una descripa électrica.<br>
«Una descripa électrica puede ser reemplazado reparado producto producto producto producto producto producto producto producto producto ia.<br>vetar lar rañslar a instruccionar eus racuñeran eus un.

Observe todas las senales e instrucciones que requieran que u<br>dispositivo eléctrico o un producto de radio RF se apague en ár<br>designadas, como hospitales o aviones.<br>Suspenda el uso y comuniquese con Avantree. si el product

se cae o se dana, tiene un cable o enchufe estropeado, o si el<br>producto se ha caído en un líquido.<br>Nunca monte o guarde el producto en cualquier área de apertur<br>de airbag, ya que puede producirse una lesión grave cuando se ue among, pe que te pessoa provocana pela grande despliega el airbag.<br>- No lo utilice en áreas donde existan peligros de explosión.<br>- Deseche el producto según las normas y regulaciones locales

De conformidad con el Artículo 10(2) y el Artículo 10(10), este<br>puede utilizarse en todos los Estados miembros de la UE. "Cancel of the processor and the state of the state of the state of the bicket and the bicket of the bicket of the bicket of the bicket of the bicket of the bicket of the bicket of the process of the process of the state o

Cuidado de la batería incorporada : Por favor, tenga en cuenta lo

- Su producto se alimenta de una bateria recargable.<br>- El rendimiento completo de una nueva bateria se logra solo después<br>- El rendimiento completo de una nueva bateria se logra solo después<br>- La bateria se puede cargar y

al access desgastará.<br>Plazo se desgastará.<br>Desconecte el cargador de la toma eléctrica y del producto cuando - Debooresce savorgenaar aan.<br>- No deje una bateria completamente cargada conectada a un cargador,<br>- No deje una bateria completamente cargada citil.<br>- ya que la sobrecarga puede acortar su vida útil.